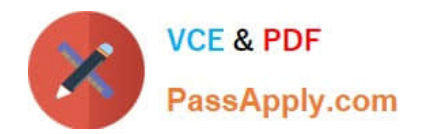

# **C\_MDG\_1909Q&As**

SAP Certified Application Associate - SAP Master Data Governance

# **Pass SAP C\_MDG\_1909 Exam with 100% Guarantee**

Free Download Real Questions & Answers **PDF** and **VCE** file from:

**https://www.passapply.com/c\_mdg\_1909.html**

100% Passing Guarantee 100% Money Back Assurance

Following Questions and Answers are all new published by SAP Official Exam Center

**C** Instant Download After Purchase

**83 100% Money Back Guarantee** 

- 365 Days Free Update
- 800,000+ Satisfied Customers  $\epsilon$  of

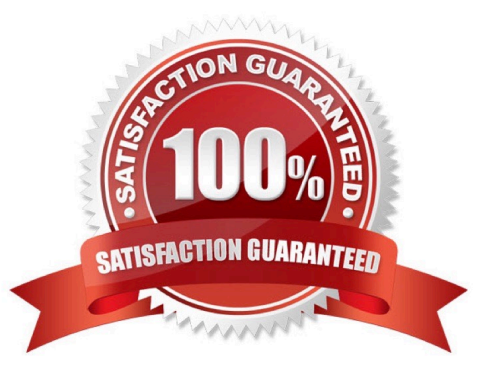

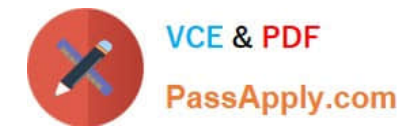

#### **QUESTION 1**

What are the technologies available for data transfer in MDG for materials?

- A. Enterprise Services (inbound processing)
- B. Out-of-the-box replication using Data Replication Framework (DRF)
- C. More data segments and object types
- D. Mappings
- E. ALE for connected SAP ERP or third-party systems

Correct Answer: ABCD

#### **QUESTION 2**

Your customer requests a workflow where a Fast-Track push button allows the user to skip process steps during runtime. Which of the following activities do you perform?

There are 2 correct answers to this question.

A. Create a custom change request status, which includes the additional Fast-Track button, and assign this status to the corresponding change request step in the workflow setup.

B. Adjust the workflow setup that the Fast-Track action will route the change request directly to the final approval step.

C. Define a new business activity for the Fast-Track activity to route the change request directly to the final approval step.

D. Create a custom step type, add your new Fast-Track action, and assign this step type to the corresponding change request step in the workflow setup.

Correct Answer: AD

#### **QUESTION 3**

The Data Import Framework is used during data load into the master data hub. The figure, MDG - Generic Services Data Import Framework, depicts the architecture of this framework, what is the following features?

- A. Parallelization.
- B. Uses SOA format.
- C. File conversion.
- D. Error Handling.
- E. None of the above.

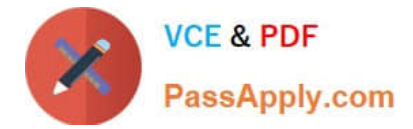

Correct Answer: ABCD

## **QUESTION 4**

Your customer wants to implement a complex agent determination with the rule-based workflow. Which options does SAP Master Data Governance offer to implement the requested agent determination logic?

There are 2 correct answers to this question.

A. A change request type can be configured accordingly so that individual agent determination is allowed.

B. A service name can be assigned in the Business Rule Framework plus decision table that allows and controls a BAdl call.

C. A business activity can be defined as agent determination activity.

D. A user agent value column of the Business Rule Framework plus decision table can be filled with an organizational structure entry (for example user, org unit).

Correct Answer: BD

## **QUESTION 5**

Define Steps for your rule-based workflow change request type. 5. Use the copy function to implement these steps equal to the steps for the source process MAT01?

A. In the IMG choose Process Modeling Workflow Rule-Based Workflow Define Change Request Steps for Rule-Based Workflow.

B. Enter the data, as shown in you see in the figure.

C. In the IMG choose Process Modeling Workflow Define Change Request Actions. See first part of the next figure.

D. In the activity enter the data from the table in the step. See the second part of the next figure.

Correct Answer: AB

[C\\_MDG\\_1909 VCE Dumps](https://www.passapply.com/c_mdg_1909.html) [C\\_MDG\\_1909 Practice Test](https://www.passapply.com/c_mdg_1909.html) [C\\_MDG\\_1909 Exam](https://www.passapply.com/c_mdg_1909.html)

**[Questions](https://www.passapply.com/c_mdg_1909.html)**